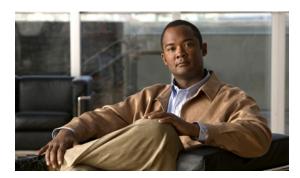

APPENDIX

## **Prime Fulfillment Runtime Configuration Information**

This appendix explains the following Prime Fulfillment information for runtime configuration:

- Default TCP Port Values and Protocol Directions Used by Prime Fulfillment, page E-1
- Command-Line Interfaces Used by Prime Fulfillment, page E-3

## Default TCP Port Values and Protocol Directions Used by Prime Fulfillment

Prime Fulfillment uses various Transmission Control Protocol (TCP) ports during its operation. Most TCP ports are configured during the installation. Table E-1 and Table E-2 specify the most vital TCP primary and optional ports, respectively, their default values, and the direction.

Table E-1 Prime Fulfillment Primary TCP Ports, Their Default Values, and Direction

| TCP Primary Ports (listed alphabetically) | Default Values | Direction                           | Notes                     |
|-------------------------------------------|----------------|-------------------------------------|---------------------------|
| НТТР                                      | 8030           | Web browser to<br>Prime Fulfillment | Used for Web GUI and NBI  |
| Tibco RVA                                 | 7600           | Prime Fulfillment to web browser    | Used by some applications |
| Tomcat                                    | 8031           | Web browser to<br>Prime Fulfillment | HTTP port value + 1       |

Table E-2 Prime Fulfillment Optional TCP Ports, Their Default Values, and Direction

| TCP Optional Ports (listed alphabetically) | Default Values | Direction                             | Notes                      |
|--------------------------------------------|----------------|---------------------------------------|----------------------------|
| HTTPS                                      | 8443           | Web browser to<br>Prime Fulfillment   | If HTTPS activated         |
| Oracle                                     | 1521           | Prime Fulfillment to<br>Oracle Server | If Oracle database is used |
| Tibco RVA Admin                            | 7630           | Web browser to<br>Prime Fulfillment   | If RVA config required     |

Table E-2 Prime Fulfillment Optional TCP Ports, Their Default Values, and Direction (continued)

| TCP Optional Ports (listed alphabetically) | Default Values | Direction                                                                               | Notes                                              |
|--------------------------------------------|----------------|-----------------------------------------------------------------------------------------|----------------------------------------------------|
| Tibco RVD or RVRD                          | 7530           | Bi-directional between<br>Prime Fulfillment and<br>Cisco Configuration<br>Engine server | If using CNS transport mechanism for device access |
| Tibco RVRD Admin                           | 7580           | Web browser to<br>Prime Fulfillment                                                     | If RVRD config required                            |

The values selected during the installation can be retrieved from the file

**\$PRIMEF\_HOME/etc/install.cfg**. Most of these ports only need to be allowed if you are allowing users to access Prime Fulfillment from outside your firewall.

Prime Fulfillment uses or can use the protocols specified in Table E-3 to communicate with the routers under its configuration control.

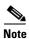

The selected protocol for each of the following categories must be able to pass through any firewalls between Prime Fulfillment and the devices:

- 1. Terminal Session Protocol default: Telnet; SSH; CNS\*; rsh
- 2. Configuration Access Protocol default: selected Terminal Session Protocol; TFTP; FTP; rcp
- 3. SNMP default: SNMPv1/v2c; SNMPv3
- \* CNS is a transport mechanism that uses the TIB/Rendezvous event bus to communicate with a Cisco Configuration Engine server..

Table E-3 Protocols and Directions with Prime Fulfillment

| Protocols<br>(listed alphabetically) | Directions                                                                                                    |
|--------------------------------------|----------------------------------------------------------------------------------------------------|
| FTP                                  | Devices to FTP server                                                                                                    |
| NFS                                  | Between Prime Fulfillment and TFTP or FTP server if server is on a different machine. (Can be blocked if you do not use FTP or TFTP.) |
| rcp                                  | Prime Fulfillment to devices                                                                                                    |
| rsh                                  | Prime Fulfillment to devices                                                                                                    |
| SSH                                  | Prime Fulfillment to devices                                                                                                    |
| SSHv2                                | Prime Fulfillment to devices                                                                                                    |
| SNMP                                 | Prime Fulfillment to devices                                                                                                    |
| SNMPv3                               | Prime Fulfillment to devices                                                                                                    |
| Telnet                               | Prime Fulfillment to devices                                                                                                    |
| TFTP                                 | Devices to TFTP server                                                                                                    |

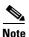

Device creation is explained in the chapter Service Inventory—Inventory and Connection Manager, in the *Cisco Prime Fulfillment User Guide* 6.2.

## **Command-Line Interfaces Used by Prime Fulfillment**

This section specifies the command-line interfaces (CLIs) used by Prime Fulfillment. This list gives commands supported in IOS and IOS XR unless otherwise indicated:

- commit (not supported in IOS)
- configure exclusive (not supported in IOS)
- · config term
- copy (many variations)
- enable (not supported in IOS XR)
- end
- exit
- ping [vrf]
- reload
- show diag (not supported in IOS XR)
- show diags (not supported in IOS)
- show etherchannel port (not supported in IOS XR)
- show interfaces switchport (not supported in IOS XR)
- show modules (not supported in IOS XR)
- show port (not supported in IOS XR)
- show running
- show startup (not supported in IOS XR)
- show ver
- term (length, width, editing) (editing not supported in IOS XR)
- write mem (not supported in IOS XR)
- [no] logging console

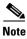

The CLIs used by the Cisco Prime Diagnostics are listed in the Cisco Prime Fulfillment User Guide 6.2.

Command-Line Interfaces Used by Prime Fulfillment